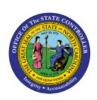

# **REPORTS HELPFUL FOR**

## **GRANTS MANAGEMENT**

PNG

**QUICK REFERENCE GUIDE PNG-03** 

#### Purpose

The purpose of this Quick Reference Guide (**QRG**) is to provide a step-by-step explanation of how to run reports relevant to Grants Management in the North Carolina Financial System (**NCFS**).

#### Introduction and Overview

This QRG covers the process of running reports helpful for Grants Management. The various reports include budget entry validation reports, review reports, month end reconciliation reports, and other reports. Some examples of Grants Management reports include NC Federal Check Clearance Pattern Report, NC GL Project Summary Report, and NC Federal Grant 488-588 Transfer Account Reconciliation Report.

#### **Run Grants Reports**

To run Grants Management reports, follow the steps below:

- 1. Log in to the NCFS portal with your credentials to access the system.
- 2. On the Home page, click the Tools tab and select the Reports and Analytics app.

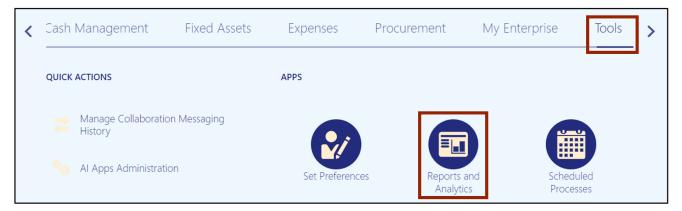

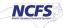

3. Click the **Browse Catalog** button on the top-right corner.

| Reports and Analytics ②                      | Browse Catalog |
|----------------------------------------------|----------------|
| all Folders »                                |                |
| Filter     All types     V     Clear Filters |                |
| Create 🔻                                     |                |

4. The **Catalog** page opens. Under the *Folders* section on the left side of the page, click **Shared Folders**.

| Catalog                       |      |    |          | Home Catalog                                                                     | Favorites | <ul> <li>Dashboar</li> </ul> | ds 🔻 Cr | eate 👻   | Open 👻   | 6 |
|-------------------------------|------|----|----------|----------------------------------------------------------------------------------|-----------|------------------------------|---------|----------|----------|---|
| User View 🔻 📙 🔻 🕤             | i Di |    | ्≣▼      | 🐘 🧪 🖂 🔻 🗁 🗶 🏥 ដ Location /My Folders                                             |           | •                            | Sho     | ow Hidde | en Items | 0 |
| Folders                       | E    | Ē3 | Type All | ▼ Sort Name A-Z ▼ □ Show More Details                                            |           |                              |         |          |          |   |
| My Folders     Shared Folders | 1    |    |          | Drafts Last Modified 4/7/23 5:20 AM Owner Training Super User 1<br>Expand More ▼ |           |                              |         |          |          |   |

5. Under the **Custom** folder, click **Expand**.

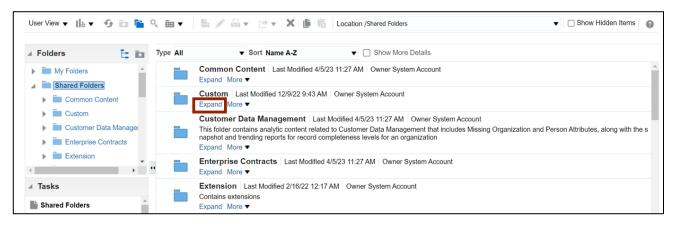

6. Under the FBR Custom folder, click Expand.

| ⊿ Folders 🛅 🖬                                               | Type All | ▼ Sort Name A-Z ▼ □ Show More Details                                                                                        |
|-------------------------------------------------------------|----------|----------------------------------------------------------------------------------------------------|
| My Folders     Shared Folders                               |          | CloudInsights Last Modified 12/9/22 7:46 AM Owner System Account Expand More ▼                                               |
| Common Content                                              |          | Customer Relationship Management   Last Modified 12/9/22 7:46 AM   Owner System Account Expand More ▼                        |
| CloudInsights                                               |          | FBR Custom         Last Modified 3/13/23 2:15 AM         Owner Boomi IntegrationUser           Expand         More         ▼ |
| <ul> <li>Customer Relationsh</li> <li>FBR Custom</li> </ul> |          | Financials Last Modified 12/9/22 8:58 AM Owner System Account<br>Expand More ▼                                               |
|                                                             |          | Functional Setup Last Modified 12/9/22 7:47 AM Owner System Account Expand More ▼                                            |

7. Under the **Report** folder, click **Expand**.

| Folders 📘 🖬                                                 | Type All | ▼ Sort Name A-Z ▼  Show More Details                                                                     |
|-------------------------------------------------------------|----------|----------------------------------------------------------------------------------------------------|
| My Folders                                                  |          | Conversion Last Modified 3/13/23 2:15 AM Owner Boomi IntegrationUser Expand More ▼                       |
| Common Content                                              |          | Integration   Last Modified 3/13/23 2:08 AM   Owner Boomi IntegrationUser<br>Expand More ▼               |
| <ul> <li>Custom</li> <li>CloudInsights</li> </ul>           |          | Report       Last Modified 3/13/23 1:53 AM       Owner Boomi IntegrationUser         Expand       More ▼ |
| <ul> <li>Customer Relationsh</li> <li>FBR Custom</li> </ul> |          |                                                                                                    |

8. Scroll down to find the **Grants** folder. Then, click **Expand**.

| Folders                                          |                                      |      | ype All | ▼ Sort Name A-Z ▼ Show More Details                                                              |
|--------------------------------------------------|--------------------------------------|------|---------|--------------------------------------------------------------------------------------------------|
| <ul> <li>Cash Manage</li> </ul>                  | ment and Treasury                    | •    |         | Accounts Payable   Last Modified 7/4/23 3:32 AM   Owner System Account Expand More ▼             |
| <ul> <li>Expense</li> <li>Fixed Asset</li> </ul> |                                      | - 11 |         | Accounts Receivable   Last Modified 6/8/23 8:52 AM   Owner System Account Expand More ▼          |
| General Ledge     Grants                         | er                                   |      |         | Budget Last Modified 6/8/23 8:53 AM Owner System Account Expand More ▼                           |
|                                                  | II Check Clearance Pattern Report (I |      |         | Cash Management and Treasury   Last Modified 6/8/23 8:52 AM   Owner System Account Expand More ▼ |
| NC Fixed Asset Report with COA (RPTGM021)        |                                      |      |         | Expense   Last Modified 6/8/23 8:54 AM   Owner System Account<br>Expand More ▼                   |
| 1                                                | ject Summary Report (RPTGM013)       | • •  |         | Fixed Asset Last Modified 6/8/23 8:52 AM Owner System Account Expand More ▼                      |
| Tasks                                            |                                      | A    |         | General Ledger   Last Modified 6/8/23 8:53 AM   Owner BI Consumer Role<br>Expand More ▼          |
| Expand                                           | Archive                              |      |         | Grants Last Modified 6/8/23 8:53 AM Owner System Account Expand More ▼                           |
| RSS                                              | Unarchive                            |      |         | Inventory Last Modified 6/8/23 8:11 AM Owner System Account                                      |
| X Delete                                         | 🕂 Upload                             |      |         | Expand More 🔻                                                                                    |
| Copy                                             | Properties                           |      |         | OTBI Reports Last Modified 6/8/23 8:53 AM Owner System Account                                   |

9. Find the grants report to be run and click **Expand** under the report.

In this example, we choose NC Life to Date Data for Grants Report (BD701F) (RPTGM011).

| Expense   Fixed Asset   General Ledger   Inventory   Procurement   Security   Inventory   NC Federal Check Clearance Pattern Report (RPTGM020) Last Modified 3/13/2023 5:53:50 AM Owner Boomi IntegrationUser   Expand More ▼   NC Federal Grant 488-588 Transfer Account Reconciliation Report (RPTGM016) Last Modified 3/13/2023 5:53:50 AM Owner Boomi IntegrationUser   Expand More ▼   NC Fixed Asset Report with COA (RPTGM021) Last Modified 3/13/2023 5:53:59 AM Owner Boomi IntegrationUser   Expand More ▼   NC GL Project Summary Report (RPTGM013) Last Modified 3/14/2023 3:52:16 PM Owner Boomi IntegrationUser   Expand More ▼   NC Life to Date Data for Grants Report (BD701F) (RPTGM011) Last Modified 4/7/2023 1:35:24 PM Owner Boomi IntegrationUser   Expand More ▼   NC LTD Budget Activity Details Report (RPTGM022) Last Modified 3/13/2023 5:53:59 AM Owner Boomi IntegrationUser   Expand More ▼   NC LTD Budget to LTD Actual Dashboard (RPTGM018) Last Modified 3/13/2023 5:53:57 AM Owner Boomi IntegrationUser   Expand More ▼   NC Special Purpose Budget Report (DAPG26) (RPTGM009) Last Modified 3/13/2023 5:53:42 AM Owner Boomi IntegrationUser   Expand More ▼                                                                                                    | Folders      | E:    |   | Type All | ▼ Sort Name A-Z ▼ □ Show More Details                                                                                             |
|----------------------------------------------------------------------------------------------------|--------------|-------|---|----------|----------------------------------------------------------------------------------------------------|
| General Ledger       NC Federal Grant 488-588 Transfer Account Reconciliation Report (RPTGM016) Last Modified 3/13/2023 5:53:50 AM         Grants       Owner Boomi IntegrationUser         Inventory       NC Fixed Asset Report with COA (RPTGM021) Last Modified 3/13/2023 5:53:59 AM Owner Boomi IntegrationUser         Expand More ▼       NC GL Project Summary Report (RPTGM013) Last Modified 3/14/2023 3:52:16 PM Owner Boomi IntegrationUser         Expand More ▼       NC Life to Date Data for Grants Report (BD701F) (RPTGM011) Last Modified 4/7/2023 1:35:24 PM Owner Boomi IntegrationUser         Expand More ▼       NC LID Budget Activity Details Report (RPTGM022) Last Modified 3/13/2023 5:53:59 AM Owner Boomi IntegrationUser         Expand More ▼       NC LTD Budget to LTD Actual Dashboard (RPTGM018) Last Modified 3/13/2023 5:53:57 AM Owner Boomi IntegrationUser         Expand More ▼       NC LTD Budget to LTD Actual Dashboard (RPTGM018) Last Modified 3/13/2023 5:53:57 AM Owner Boomi IntegrationUser         Expand More ▼       NC LTD Budget to LTD Actual Dashboard (RPTGM018) Last Modified 3/13/2023 5:53:57 AM Owner Boomi IntegrationUser         RSS       Unarchive       NC Special Purpose Budget Report (DAPG26) (RPTGM009) Last Modified 3/13/2023 5:53:42 AM Owner Boomi IntegrationUser                                                                                                    |              |       | ^ |          |                                                                                                    |
| Procurement Security                                                                                                    | General Ledg | er    | ł |          | Owner Boomi IntegrationUser                                                                                                    |
| Security       NC GL Project Summary Report (RPTGM013)       Last Modified 3/14/2023 3:52:16 PM       Owner Boomi IntegrationUser         Tasks       NC Life to Date Data for Grants Report (BD701F) (RPTGM011)       Last Modified 4/7/2023 1:35:24 PM       Owner Boomi IntegrationUser         Grants       NC LTD Budget Activity Details Report (RPTGM022)       Last Modified 3/13/2023 5:53:59 AM       Owner Boomi IntegrationUser         Expand       More        NC LTD Budget Activity Details Report (RPTGM022)       Last Modified 3/13/2023 5:53:57 AM       Owner Boomi IntegrationUser         RSS       Unarchive       NC LTD Budget to LTD Actual Dashboard (RPTGM018)       Last Modified 3/13/2023 5:53:57 AM       Owner Boomi IntegrationUser         RSS       Unarchive       NC Special Purpose Budget Report (DAPG26) (RPTGM009)       Last Modified 3/13/2023 5:53:42 AM       Owner Boomi IntegrationUser                                                                                                    |              |       |   |          |                                                                                                    |
| ▲ Tasks       Expand       More ▼         ▲ Grants       NC LTD Budget Activity Details Report (RPTGM022)       Last Modified 3/13/2023 5:53:59 AM       Owner Boomi IntegrationUser         ■ Expand       ▲ Archive       ■ NC LTD Budget to LTD Actual Dashboard (RPTGM018)       Last Modified 3/13/2023 5:53:57 AM       Owner Boomi IntegrationUser         ■ RSS       ■ Unarchive       ■ NC Special Purpose Budget Report (DAPG26) (RPTGM009)       Last Modified 3/13/2023 5:53:42 AM       Owner Boomi IntegrationUser                                                                                                    | _            |       | - |          |                                                                                                    |
| Crans       Expand       Image: Archive       Expand       Image: Expand More ▼         Image: RSS       Image: Image: Imag                                                                                                    | ∙<br>⊿ Tasks |       | • |          |                                                                                                    |
| RSS In Unarchive Expand More Control Control C | Grants       |       | * |          |                                                                                                    |
| Celete     Upload     NC Special Purpose Budget Report (DAPG26) (RPTGM009) Last Modified 3/13/2023 5:53:42 AM Owner Boomi IntegrationUser                                                                                                    |              |       |   |          |                                                                                                    |
|                                                                                                    | Land         | 80-98 | 1 |          | NC Special Purpose Budget Report (DAPG26) (RPTGM009) Last Modified 3/13/2023 5:53:42 AM Owner Boomi IntegrationUser Expand More ▼ |

10. To open NC Life to Date Data for Grants Report (BD701F) (RPTGM011), click Open under the report.

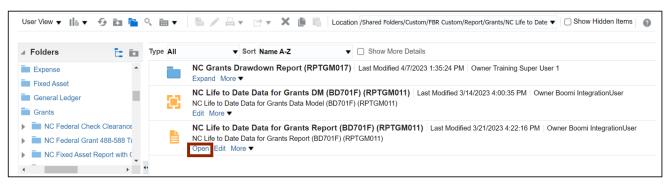

11. Select the **Agency** from the respective drop-down choice list.

In this example, we choose **1100-DEPARTMENT OF LABOR**. Enter any other relevant information in the respective fields. Then, click the **Apply** button.

| NC Life to Date Data 1  | for Grants Report (BD7 | 01F) ( | (RP            |        |   | Home  | Catalog | Favorites 🗸  | Dashboards 🔻   | Create 🗸 | Open 🔻 | 0 |
|-------------------------|------------------------|--------|----------------|--------|---|-------|---------|--------------|----------------|----------|--------|---|
| Agency<br>Fiscal Year   | 100-DEPARTMENT OF LAB  | ¥      | Fiscal Month / | Apr 23 |   |       |         |              |                |          |        |   |
|                         | 33800-LABOR-FEDERAL    | *      | Budget Fund    |        |   |       | Fundi   | ng Source Al |                |          | v      |   |
| Agency Management Unit  | All                    | ٣      | Agency Program | All    | ٣ | Apply |         |              |                |          |        |   |
| NC Life to Date Data fo |                        |        |                |        |   |       |         |              | <del>9</del> ⊞ | x v      | ¢ 0    |   |

12. The report is now downloaded. Click the **Open** button to open the report or click the **Save as** button to save the report.

| NC Life to Date Data f  | or Grants Report (BD7                                 | '01F) (     | (RP                         |      |          | Downloads                    | Ľ                                   | ) Q           | s? te | 👻 Open 👻 |  |
|-------------------------|-------------------------------------------------------|-------------|-----------------------------|------|----------|------------------------------|-------------------------------------|---------------|-------|----------|--|
| Fiscal Year             | 1100-DEPARTMENT OF LAB<br>2023<br>33800-LABOR-FEDERAL | *<br>*<br>* | Fiscal Month<br>Budget Fund |      | - v<br>v | What do you wa Open See more | ant to do with NC Life t<br>Save as | o Date D<br>V |       | Ŧ        |  |
| Agency Management Unit  | All                                                   | •           | Agency Program              | All  | v        | Apply                        |                                     |               | _     |          |  |
| NC Life to Date Data fo |                                                       |             |                             |      |          |                              |                                     | •9 ∷≣         | X, ▲  | ¢ 0      |  |
|                         |                                                       |             |                             |      |          |                              |                                     |               |       |          |  |
|                         |                                                       |             |                             |      |          |                              |                                     |               |       |          |  |
|                         |                                                       |             | Report Comple               | 1.11 |          |                              |                                     |               |       |          |  |

#### 13. Open the report to view and verify all the details.

| 1<br>2<br>3<br>4<br>5                                                                                                    | S                                                                                                    |        |                                     | 0      | Carolina Financial Sy<br>ffice of State Controller<br>for Grants Report (BD7)<br>05/23/2023 07:10:39 AM |           | T-GM-011)                  |     |                        |             |                   |                    |
|----------------------------------------------------------------------------------------------------|----------------------------------------------------------------------------------------------------|--------|-------------------------------------|--------|----------------------------------------------------------------------------------------------------|-----------|----------------------------|-----|------------------------|-------------|-------------------|--------------------|
| 5 7 7 7 8 Fiscal Month 9 Fiscal Month 10 Budget Code 1 Budget Fund 2 ANU 1 3 AP 1 4 Funding Source 1 5                                                                                                    | 100-DEPARTMENT OF LABOR<br>2023<br>Apr-23<br>33800-LABOR-FEDERAL<br>Al<br>Al<br>Al<br>Al<br>Al                                                                                                    |        |                                     |        |                                                                                                    |           |                            |     |                        |             |                   |                    |
| 16         Data Information           7         Agency           18         Fiscal Year           19         Fiscal Year           20         Budget Eode           21         Budget Fund           22         APP           23         24           24         Succe | 100-DEPARTMENT OF LABOR<br>2023<br>Apr-23<br>3300-LABOR-FEDERAL<br>305001-NCDOL 330 MINE<br>SAFETY AND HAL TH<br>0000000-DEFAULT Agency<br>Mgm Ulu-NC-CASH<br>0000000-DEFAULT Agency<br>Program NC CASH<br>3020 |        |                                     |        |                                                                                                    |           |                            |     |                        |             |                   |                    |
| 26 Expenditures                                                                                                    | 1                                                                                                    |        |                                     |        |                                                                                                    |           |                            |     | State Fiscal Year      |             |                   | Life to Date       |
| 27 Account                                                                                                    | Account Description                                                                                                    | AMU    | AMU Description                     | AP     | AP Description                                                                                          | Interfund |                            |     | Quarter to Date Actual |             | Award/Budg Actual | Unexpended/Undrawn |
| 58805001                                                                                                    | MSHA GRANT                                                                                                    | 000000 | DEFAULT Agency Mgmt Unit NC<br>CASH | 000000 | DEFAULT Agency Program NC<br>CASH                                                                       | 000000    | DEFAULT Inter Fund NC CASH | 0.0 | 0.0                    | 0 19,536.46 | 157,814.04        |                    |
| 29                                                                                                    | Total                                                                                                    | 0      | CAON                                | 0      | CASH                                                                                                    |           |                            | 0.0 | 0.0                    | 0 19,536.46 | 0.00 157,814.04   | (157,814.04)       |
| 30                                                                                                    |                                                                                                    |        |                                     |        |                                                                                                    |           |                            |     |                        |             |                   |                    |
| 31 Revenue                                                                                                    |                                                                                                    |        |                                     |        |                                                                                                    |           |                            |     | State Fiscal Year      |             |                   | Life to Date       |
| 32 Account                                                                                                    | Account Description                                                                                                    | AMU    | AMU Description                     | AP     | AP Description                                                                                          |           |                            |     | Quarter to Date Actual |             | Award/Budg Actual | Unexpended/Undrawn |
| 42105001                                                                                                    | MINE SAFETY & HEALTH                                                                                                    | 000000 | DEFAULT Agency Mgmt Unit NC<br>CASH | 000000 | DEFAULT Agency Program NC<br>CASH                                                                       |           |                            | 0.0 | 0.0                    | 0 19,536.46 | 157,814.04        |                    |
| 34                                                                                                    | Total                                                                                                    | 0      | CASH                                | 0      | LASH                                                                                                    |           |                            | 0.0 | 0.0                    | 0 19,536.46 | 0.00 157,814.04   | (157,814.04)       |
| 35                                                                                                    | Net Difference                                                                                                    |        |                                     | -      |                                                                                                    |           |                            | 0.0 |                        |             | 0.00 0.00         | 0.00               |
| 36                                                                                                    |                                                                                                    |        |                                     |        |                                                                                                    | 1         |                            |     |                        |             |                   |                    |
| 37 Data Information                                                                                                    |                                                                                                    |        |                                     |        |                                                                                                    |           |                            |     |                        |             |                   |                    |
| 38 Agency                                                                                                    | 1100-DEPARTMENT OF LABOR                                                                                                    | ]      |                                     |        |                                                                                                    |           |                            |     |                        |             |                   |                    |
| 39 Fisoal Year                                                                                                    | 2023                                                                                                    | 1      |                                     |        |                                                                                                    |           |                            |     |                        |             |                   |                    |
| 40 Fiscal Month                                                                                                    | Apr-23                                                                                                    | -      |                                     |        |                                                                                                    |           |                            |     |                        |             |                   |                    |
| 41 Budget Code<br>Budget Fund                                                                                                    | 33800-LABOR-FEDERAL<br>305001-NCDOL 3330 MINE                                                                                                    | -      |                                     |        |                                                                                                    |           |                            |     |                        |             |                   |                    |
| 42 Budget Fund                                                                                                    | SAFETY AND HEALTH                                                                                                    |        |                                     |        |                                                                                                    |           |                            |     |                        |             |                   |                    |
| Fund 305                                                                                                    | 1                                                                                                    | 02     | Fund 305003                         | Fund   | 305004 Totals                                                                                           |           | Ð                          |     |                        |             |                   |                    |

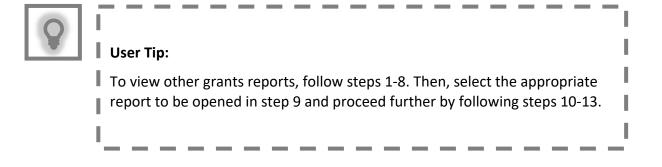

### Wrap-Up

Run reports helpful for Grants Management using the steps above.

#### Additional Resources

#### Instructor-Led Training (vILT)

• GM100: Grants Management